## 6/19/2006 **Exceptions Log SA**

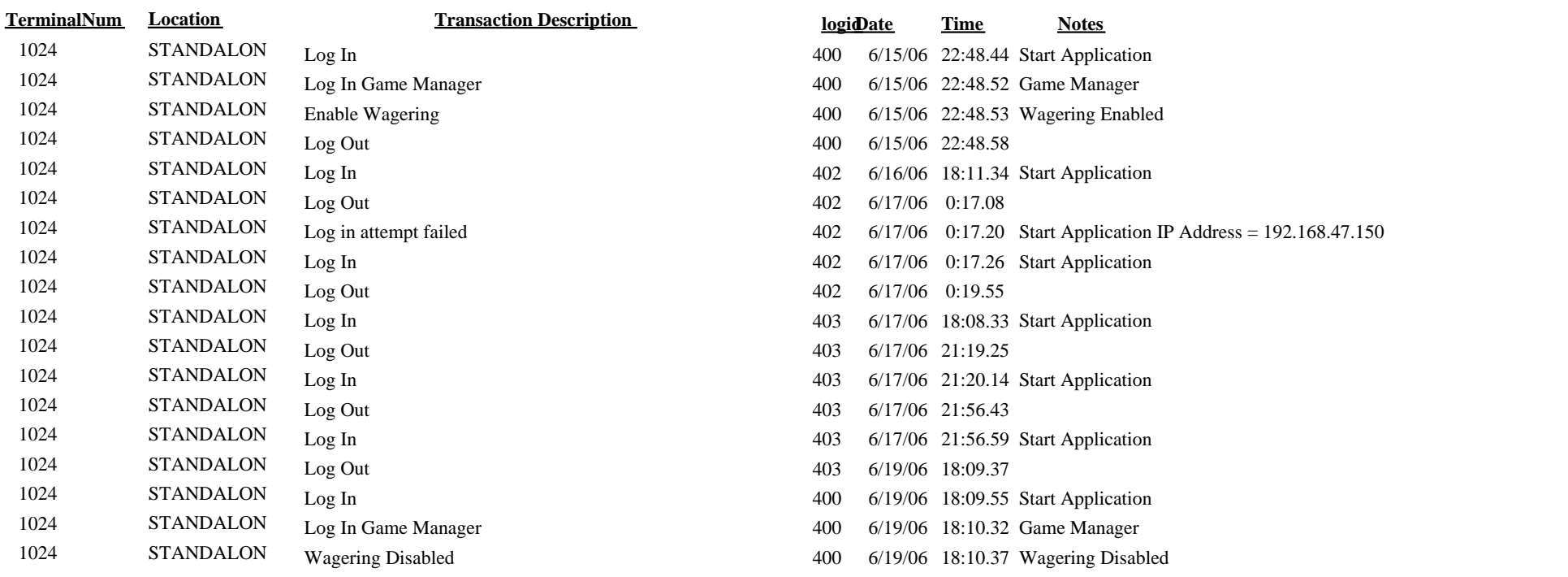